#### **Oracle® Banking Limits and Collateral Management**

Functional Overview Release 2.4.0.0.0 **E64764-01**

September 2015

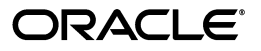

Oracle Banking Limits and Collateral Management Functional Overview, Release 2.4.0.0.0

E64764-01

Copyright © 2011, 2015, Oracle and/or its affiliates. All rights reserved.

This software and related documentation are provided under a license agreement containing restrictions on use and disclosure and are protected by intellectual property laws. Except as expressly permitted in your license agreement or allowed by law, you may not use, copy, reproduce, translate, broadcast, modify, license, transmit, distribute, exhibit, perform, publish or display any part, in any form, or by any means. Reverse engineering, disassembly, or decompilation of this software, unless required by law for interoperability, is prohibited.

The information contained herein is subject to change without notice and is not warranted to be error-free. If you find any errors, please report them to us in writing.

U.S. GOVERNMENT END USERS: Oracle programs, including any operating system, integrated software, any programs installed on the hardware, and/or documentation, delivered to U.S. Government end users are "commercial computer software" pursuant to the applicable Federal Acquisition Regulation and agency-specific supplemental regulations. As such, use, duplication, disclosure, modification, and adaptation of the programs, including any operating system, integrated software, any programs installed on the hardware, and/or documentation, shall be subject to license terms and license restrictions applicable to the programs. No other rights are granted to the U.S. Government.

This software or hardware is developed for general use in a variety of information management applications. It is not developed or intended for use in any inherently dangerous applications, including applications that may create a risk of personal injury. If you use this software or hardware in dangerous applications, then you shall be responsible to take all appropriate failsafe, backup, redundancy, and other measures to ensure its safe use. Oracle Corporation and its affiliates disclaim any liability for any damages caused by use of this software or hardware in dangerous applications.

Oracle and Java are registered trademarks of Oracle and/or its affiliates. Other names may be trademarks of their respective owners.

This software or hardware and documentation may provide access to or information on content, products and services from third parties. Oracle Corporation and its affiliates are not responsible for and expressly disclaim all warranties of any kind with respect to third-party content, products, and services. Oracle Corporation and its affiliates will not be responsible for any loss, costs, or damages incurred due to your access to or use of third-party content, products, or services.

## **Contents**

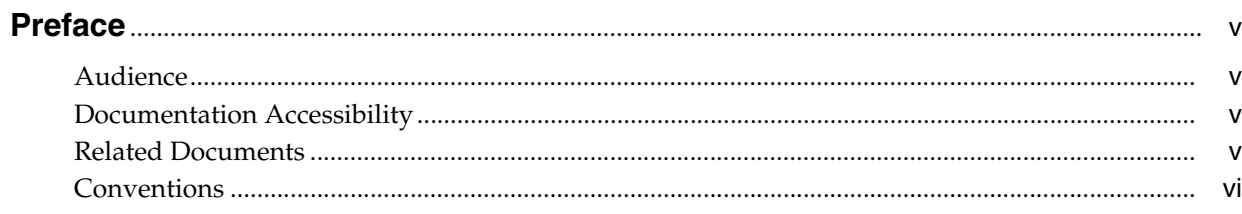

#### 1 Overview

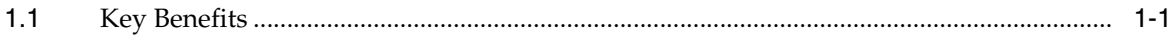

#### 2 Key Features

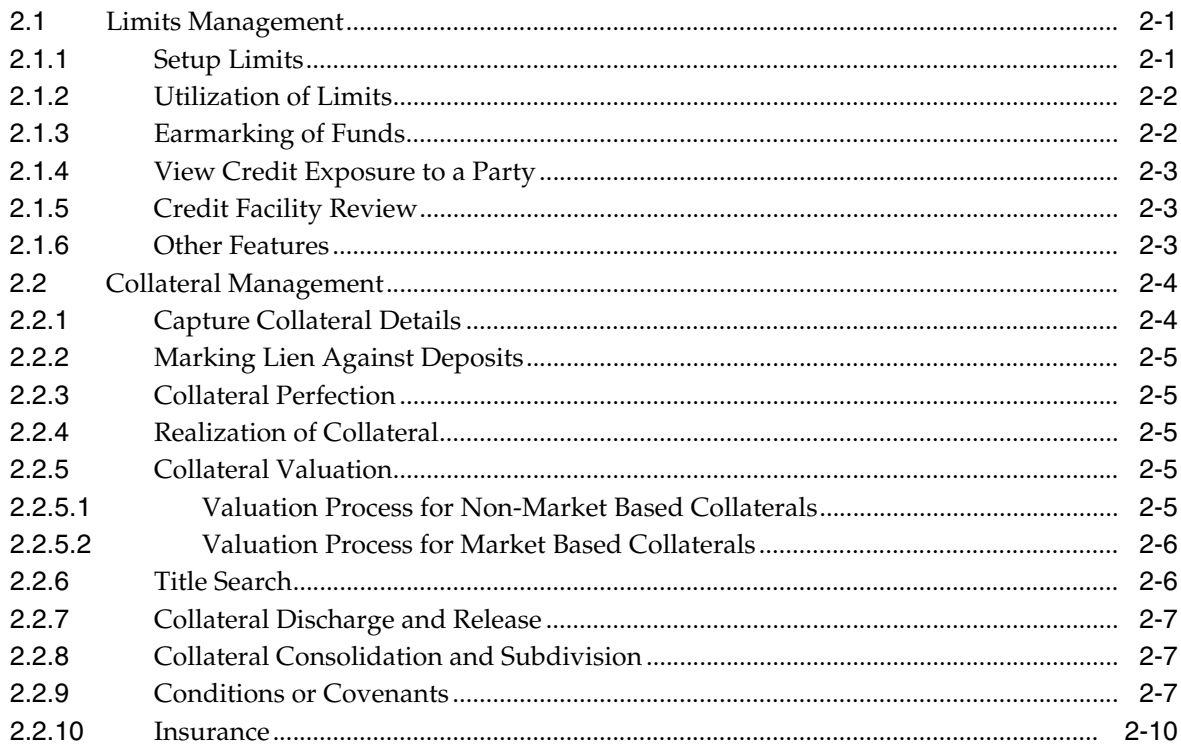

#### 3 Australia Localization

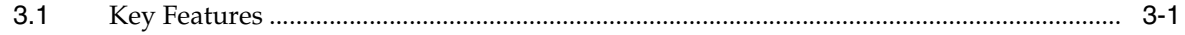

## **Preface**

<span id="page-4-0"></span>Oracle Banking is a one-stop solution for a bank for its core banking operations, across retail offerings. It is designed to help banks respond strategically to today's business challenges, while also transforming their business models and processes to reduce operating costs and improve productivity across both front and back offices.

Oracle Banking provides a unified yet scalable IT solution for a bank to manage its data and end-to-end business operations with an enriched user experience. It is a composed set of different modules wherein each of the modules is serviced by a set of services and other subsystems.

This preface contains the following topics:

- **[Audience](#page-4-1)**
- [Documentation Accessibility](#page-4-2)
- **[Related Documents](#page-4-3)**
- **[Conventions](#page-5-0)**

#### <span id="page-4-1"></span>**Audience**

This guide is intended for the users of Oracle Banking Limits and Collateral Management.

#### <span id="page-4-2"></span>**Documentation Accessibility**

For information about Oracle's commitment to accessibility, visit the Oracle Accessibility Program website at http://www.oracle.com/pls/topic/lookup?ctx=acc&id=docacc.

#### **Access to Oracle Support**

Oracle customers have access to electronic support through My Oracle Support. For information, visit http://www.oracle.com/pls/topic/lookup?ctx=acc&id=info or visit http://www.oracle.com/pls/topic/lookup?ctx=acc&id=trs if you are hearing impaired.

#### <span id="page-4-3"></span>**Related Documents**

For more information, see the following documentation:

For installation and configuration information, see the Oracle Banking Installation Guide - Silent Installation

- For a comprehensive overview of security for Oracle Banking, see the Oracle Banking Security Guide
- For the complete list of Oracle Banking licensed products and the Third Party licenses included with the license, see the Oracle Banking Licensing Guide
- For information related to setting up a bank or a branch, and other operational and administrative functions, see the Oracle Banking Administrator's Guide
- For information related to customization and extension of Oracle Banking, see the Oracle Banking Extensibility Guide

#### <span id="page-5-0"></span>**Conventions**

**Convention Meaning**

The following text conventions are used in this document:

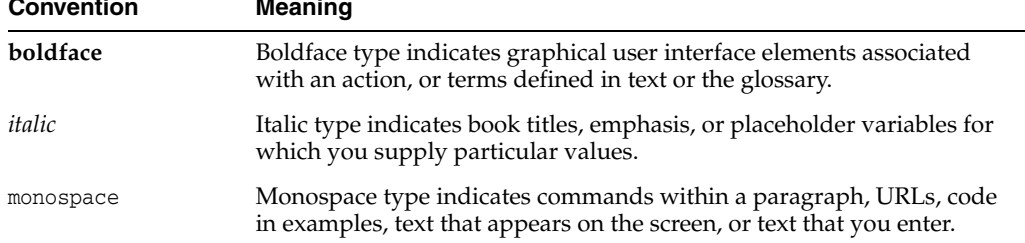

## **1 Overview**

<span id="page-6-0"></span>An efficient centralized system for limits and collateral management will assist banks in effective management of exposures to customers with a holistic view and enhances efficiency in utilization of funds. Banks can avoid over exposure to any specific customer segments and inefficient usage of collateral leading to lower credit facility to customers.

Oracle Banking Limits and Collateral Management product provides a single source for limits and collaterals for effective management of exposure and optimum utilization of funds. It enables centralized collateral management, limits maintenance, and tracking and measurement of exposure. Limits and Collateral Management provides a strong integration capability to co-exist with other products under Oracle Banking suite.

#### <span id="page-6-1"></span>**1.1 Key Benefits**

Following are the key benefits of Oracle Banking Limits and Collateral Management:

- Efficient limit utilization with centralized control and monitoring of credit exposure
- Enable informed credit decision with fast and accurate and real-time credit information based on real time LVR computation depending on the choice of LVR method. The corresponding LTV code based on the LVR indicates the health of the credit facility.
- Flexible Limit structure
- Improved Limits exposure management
- **Efficient Collateral Management**
- Improved efficiency of the limits and collateral life cycle through easy integration with other products like Loans, reporting and risk-analytics applications from an SOA based architecture
- Streamlined Collateral management process with flexible structure and revaluation of collateral at desired frequency
- Linkage of Conditions or Covenants to Credit Facility, Collateral and Party
- Maintenance of Insurance Policies related to Facility, Collaterals and Party

# **2**

## **Key Features**

<span id="page-8-0"></span>This chapter describes the key features of Oracle Banking Limits and Collateral Management.

#### <span id="page-8-1"></span>**2.1 Limits Management**

Following are the key features of Limits Management:

#### <span id="page-8-2"></span>**2.1.1 Setup Limits**

Limits and Collateral Management (LCM) allows setup of one or multiple credit facilities for a customer. Limits can be set for each facility granted to a customer. The Broker or Introducer details are stamped at the Credit Facility level. The bank can set up credit facilities for various products of the bank like Loans, Foreign exchange, Overdrafts, Trade Finance, Flexible Credit Facility that supports fixed and variable rate revolving credit accounts, and so on. The bank user can capture the limit amount and limit currency, along with limit start date, limit expiry date, date for first disbursement, date for last disbursement, credit risk score, risk grade and effective dates as applicable to the customer's credit facility. The solution supports creation of facilities of Revolving and Non-Revolving types. In case of a Revolving Type, once the repayment is made, the amount of limit will be automatically reinstated to the extent of repayment, whereas in case of Non Revolving line, the limit will not be available for further draw down.

A unique Borrowing Entity can be created for a customer or a group of customers and an overall limit can be assigned to the Borrowing Entity. The setting of the limit at Borrowing Entity level is optional. If the limits are set at Borrowing Entity level, then the application will validate the limits defined for each Credit Facility against the overall limit granted to the Borrowing Entity. The system also supports creation of Credit Facility with back-dated value.

Within a Credit facility, several sub facilities can be defined for a Product Group or across a combination of Product Groups. Each sub facility can act as a parent facility for an additional level of sub facility, resulting in the definition of limits at multiple levels. Accounts are linked at the lowest level of limits (operating line).

Multiple collaterals can be linked to the Parent Credit Facility. The LCM system computes Loan to Value ratio and stamps the same at Parent Credit Facility level.

Two methods of Loan to Value Ratio computation are supported, that is Quadrant Deduction method and Uniform LVR method. This computation factors to In Principle Approval and Internal Refinance figures. LVR determines the LTV Code. LVR and/or LTV Code are stamped at the Parent Credit Facility level.

Oracle Banking Limits and Collateral Management also supports definition of Temporary Overdraft Limits and limits for Advance against Unclear Funds (AUF). Both the Temporary Overdraft and the AUF limits are defined at the account level.

There is also a provision to set-up a Periodic Fee at facility level. The loan account or CASA account can be nominated to collect the Periodic Fee at facility level. In case of Non Revolving type of Facility, only the facility linked to the same can be nominated for collecting the Periodic Fees.

Risk indicators can be attached to the Credit Facility. This prevents facility modification in the event of a garnishment order, litigation or bank assessed risk.

Credit Facilities can be monitored using available alerts and reports to track utilization and deterioration of LVR.

Within the sanctioned limit, the flexibility to create new sublines or amend existing sublines, and link or delink accounts is supported without the need to go in for a fresh Origination process.

#### <span id="page-9-0"></span>**2.1.2 Utilization of Limits**

Utilization Management is used for keeping an online check on the usage of Credit limits. This ensures that a customer's liability to the bank at any given point of time remains within the stipulated limit. The exposure tracking mechanism in utilization management helps to track the exposure of selected Borrowing Entities or customers. The application provides view of Effective Line Amount, Available Amount, Utilization Amount, and Blocked amount and Outstanding Exposure.

The application tracks all transactions initiated from various modules which impacts Credit Facility through increase in the utilization or decrease in the utilization.

In case of Revolving type of Facility, the Increase utilization will increase the Utilization amount and the Outstanding Exposure Amount and decrease the Available amount with the corresponding Amount for the associated Borrowing Entity and Credit Facility. Whereas the Decrease utilization will decrease the utilization and the Outstanding Exposure Amount and increase the Available amount for the associated Borrowing Entity and Credit Facility.

In case of Non Revolving type of facility, the decrease utilization will only decrease the outstanding exposure amount and will not increase the corresponding available amount and also will not decrease the utilization amount.

If the Borrowing Entity and Credit Facility has an associated parent facility, then the utilization will be tracked and updated at all the parent levels by the application automatically.

#### <span id="page-9-1"></span>**2.1.3 Earmarking of Funds**

The solution also offers earmarking facility. The banker can put a hold on a facility for a specified amount with a start date and expiry date. This blocked amount will not be available for utilization unless specifically requested to use the blocked amount for specified transactions. The block will be released automatically when the specified transaction is completed.

Flexible Credit Facility (revolving) allows force placement of earmark on repayment in the revolving account.

#### <span id="page-10-0"></span>**2.1.4 View Credit Exposure to a Party**

Oracle Banking Limits and Collateral Management enables centralized control and monitoring of Credit Exposure to customers along with tracking and reporting exposure by customer, geography, sector, industry, and so on.

It provides a consolidated view of Credit Exposure to any selected Borrowing Entity or Customer. This view displays the following types of exposures for the selected Borrowing Entity or customer:

- Total Credit Exposure: Origination submissions for Internal Refinance and In Principle Approval are factored in the Total Credit Exposure and displayed in the View Customer Credit Exposure screen and File Summary Report.
- Direct Credit Exposure to the customer
- Guaranteed Exposure which indicates the amount Guaranteed by customer
- Related Exposure which indicates the exposure to parties related to customer
- Utilization details at Facility, Sub Facility or Account levels
- Collateral Details and Charge details, if any.

The application provides information for monitoring Credit limits and exposure across all the products under Oracle Banking suite.

Credit Monitoring as a part of the risk management function, includes monitoring the exposure in terms of various parameters such as country, customer, currency, collateral, the sector, and so on, to which Credit is made available.

Provision to generate and print the File Summary Report with all the above mentioned details from the View Credit Exposure Screen is available.

#### <span id="page-10-1"></span>**2.1.5 Credit Facility Review**

Generally bankers analyze the behavior of the Credit Facility from time to time and also examine the relevant documents to review the conduct of the Credit Facility offered to the customer. Oracle Banking Limits and Collateral Management provides for manual as well as automatic facility review. This is supported by a comprehensive information view to support review by the user, based on the bank's credit policies. On review, the banker may decide to extend the Credit Facility for a further period of time if required restricted to maximum number of extensions allowed for the facility. The reviewer may also recommend increase or decrease in the Credit limit, or cancellation of limit which may be referred to competent authority for decision.

Automatic Credit review can also be configured based on business rules.

Renewal of expired facilities is supported with the ability to control the charging of facility fees between the expiry and renewal of facility.

#### <span id="page-10-2"></span>**2.1.6 Other Features**

Other features include:

- Automatic closure of Credit Facility (only Non Revolving type)
- Total of Sub Credit Facility limits should be equal to the Parent Credit Facility limit in case of Non Revolving Type of Credit Facility.
- Determination of LTV based on the Bank Value LVR or Market Value LVR of the facility
- Determination of LVR for IPA submission in Origination
- Negotiation of deferred fees at the time of collection
- Charge fees for processing Temporary Excess Limits and Advance against Unclear Funds
- Accrual of Periodic Facility Fees

#### <span id="page-11-0"></span>**2.2 Collateral Management**

Collateral refers to the asset obtained by the bank to secure a loan or advance. This is done to mitigate the risk of default by the borrower. Banks also use the value of the collateral to ascertain the amount of funds that could be advanced to the borrower. Collaterals are of various types such as property, vehicles, marketable securities, deposits, and so on. Additionally, less prevalent collaterals like Water, Vehicle License, Industry Business Value, Non-Financial agreement, Intangible assets, Bullion, Aircraft and Artwork, are also supported.

#### <span id="page-11-1"></span>**2.2.1 Capture Collateral Details**

Oracle Banking Limits and Collateral Management provides for definition of various collateral types, collateral categories and sub-categories. There are various preferences which can be defined at the collateral category level for example, hair cut percentage to arrive at bank value, whether valuation and title search are applicable, whether charge creation is required, and so on. There is also an ability in the solution to identify Low Risk Collaterals and perform check on the identified set of liquid assets.

After defining the collateral types and categories, the details required for setting up a collateral record such as collateral description, estimated market value, ownership details, address details, notice days for expiry of collateral, and so on can be captured. Optional additional details specific to the collateral type or category can also be captured for example, for a property type of collateral, details such as number of rooms, year of construction, date of purchase, dimensions of the property and so on can be captured. Similarly for guarantee type of collaterals, the guarantor name and supporting collateral to the guarantee can be recorded.

Multiple charge types can be set-up for a collateral category, with any one as default. Charge details applicable to the collateral such as charge type, priority, and so on can also be captured including other bank charges. In cases where the charge of the collateral is held by other banks, a deed of priority can be generated to capture the priority of charge and obtain the consent of other banks holding a stake on the collateral.

The solution has the ability to perform dedupe of a collateral record and supports configuration of Probable Match criterion for dedupe (any one or more of the dedupe parameters can be selected for checking 'probable match').

The solution also offers the ability to maintain Risk Indicators for collaterals, with an option to define actions on risk indicators like 'Prevent Release of collateral', 'Prevent discharge of collateral', and so on.

The solution also has the ability to provide a view of all the facilities, sub-facilities and accounts linked to a given collateral, either directly or indirectly.

Other features include:

- Term Deposits with other banks can be linked to a Deposit type of collateral.
- Documents in support of collateral can be uploaded and linked.

#### <span id="page-12-0"></span>**2.2.2 Marking Lien Against Deposits**

When a deposit type of collateral is provided, the bank marks a lien on the deposit. Multiple deposits can also be provided to form a single collateral. Unmarking or release of a lien on a TD taken as collateral can be done online. The user can achieve this function by reducing the lien amount to zero and closing the collateral. If a risk indicator is maintained against a collateral, there is an option to prevent release of lien against a Term Deposit.

#### <span id="page-12-1"></span>**2.2.3 Collateral Perfection**

The charge recorded on collateral may require stamping and/or registration with the relevant authorities for the bank to have a statutory right over the collateral in case of default by the customer. Oracle Banking Limits and Collateral Management provides for recording registration details for the charge on collateral. Multiple charges can be combined and registered under a single charge registration number.

When collateral is returned to the borrower, the collateral record can be marked as 'Released or discharged'. The release of collateral is affected online. The collateral record can also be closed and the charge is released.

#### <span id="page-12-2"></span>**2.2.4 Realization of Collateral**

If collateral is sold by the bank to recover the amount due from the borrower, the realization details will be recorded against the collateral. This includes details like dates and amounts realized on disposal of the collateral. The costs incurred in connection with the realization process can also be captured in Oracle Banking Limits and Collateral Management. Any expense paid for realizing the collateral like legal or brokerage charges can be recorded and collected as part of this process. The loan accounts to which the proceeds were appropriated can be recorded as well. It is also possible to define an approval matrix based on parameters like collateral market value, currency, and so on.

#### <span id="page-12-3"></span>**2.2.5 Collateral Valuation**

Oracle Banking Limits and Collateral Management supports collateral valuation functionality. The bank undertakes the process of collateral valuation to ascertain the estimated fair market value of the collateral provided by the customer. The hair-cut percentage can be applied to the assessed value of the collateral to arrive at Bank Value and to calculate the Loan to Value Ratio. Collaterals can be Non Market Based or Market Based.

#### <span id="page-12-4"></span>**2.2.5.1 Valuation Process for Non-Market Based Collaterals**

The valuation for non market based collaterals is generally carried out by the valuation agencies. The process of valuation may be either automatic or manual.

The rules to determine the number of valuations required for given collateral and valuation agency can be defined based on various attributes of collateral such as Collateral Value, Location of Collateral, Loan Value, Valuation Type, and so on.

After initiation of the request for valuation, the banker may send an amendment or cancellation request to the valuation agency for any reasons.

The banker can also raise the enquiry or questions in relation to a completed valuation report, if any, by initiating a separate request to the valuation agency.

#### <span id="page-13-0"></span>**2.2.5.2 Valuation Process for Market Based Collaterals**

The customers can offer marketable securities as collateral to back the credit facilities offered by the bank. The Collateral Value is derived based on the numbers and the prices of the Securities provided by the customers.

The latest prices for the Market Based Collateral or Securities can be obtained periodically from various sources such as Stock Exchanges, Bloomberg or Reuters, and so on and are updated against the Securities. Issuer based limits can also be maintained to limit the exposure for the securities issued by a certain issuer.

The valuation process for Market based collaterals can be categorized in two types:

■ **Schedule Valuation**

In this case, the Valuation of securities is carried out based on the frequency defined for the collaterals where the said Securities are linked.

■ **Ad hoc Valuation**

Under this method, the banker can perform the Valuation of a particular security at any point in time, if the banker feels that a particular security is very volatile and an ad hoc valuation is necessary to correctly reflect the Collateral value. This Ad hoc Valuation is conducted over and above the Schedule Valuation. This ad hoc valuation can also be termed as a Forced Revaluation.

Other features related to valuation include:

- Workflow enabled valuation process (even from standalone LCM screen). Separate sequential tasks to be created for request details, report capture, verification, and so on.
- Addition of Minimum Number of Valuations required for the collateral rule.
- Ability to manually select valuers, in addition to existing capability of system derived valuers (based on valuer preference).
- Ability to amend title search report. Verification is made mandatory even for online title search report.
- Ability to report overdue revaluations and revaluate collaterals based on predefined tolerance.
- Initiate valuation of proposed subdivided or consolidated collaterals.
- Ad hoc revaluation of a single or group of collaterals through a single screen.

#### <span id="page-13-1"></span>**2.2.6 Title Search**

Title search is a process of establishing the rightful or legal owner of the collateral offered by the borrower. It is also expected to reveal any existing encumbrance or lien on the collateral. It is usually carried out for Property type of collateral. Title search is carried out by an attorney, specialized agency or a title insurance company. Lending institutions usually ensure that the title search process on the collateral submitted by the borrower is duly completed before the disbursement of any funds.

Maintenance of empanelled title search agencies is supported. The user can choose the specific agent while initiating title search.

Initiation, amendment and cancelation, capture of report and its verification is supported as part of the Title Search process.

The solution offers the bank to maintain title search agencies empanelled to carry out the title search and allows the user to choose specific agents to complete the process.

The application supports the user to initiate a request for title search, amend an initiated request or cancel an initiated request capturing the search reports and verification.

Other features related to title search include:

- Workflow enabled title search process (even from standalone LCM screen). Separate sequential tasks to be created for request details, report capture, verification, and so on.
- Ability to manually select title search agents, in addition to existing capability of system derived agents (based on title search agent preference).
- Ability to amend the title search report. Verification is made mandatory even for online title search report.

#### <span id="page-14-0"></span>**2.2.7 Collateral Discharge and Release**

Oracle Limits and Collateral Management provides the functionality to discharge the charge on a collateral and to release the collateral to the owner or owner-designated third party. The documents taken and held in-custody are handed over and a customer acknowledgement is captured at the time of release. The solution validates whether the collateral release happens only after the collateral is delinked from all facilities and there are no active charges on the collateral.

#### <span id="page-14-1"></span>**2.2.8 Collateral Consolidation and Subdivision**

Division, readjustment and rearrangement of land for rationalization of land holdings or for purposes of contracting residences or units which can be sold individually, is a common practice. Collateral consolidation is the process of merging adjoining land parcels into a single unit for larger land holdings. Subdivision, on the contrary is the process of dividing a land holding into multiple units. The solution supports consolidation and subdivision of collaterals. As part of consolidation, multiple collaterals residing in the system can be consolidated into a single collateral. Likewise, as part of subdivision a single collateral can be subdivided to more than one collateral. The existing conditions, covenants and Insurance of the parent collateral are inherited by the subdivided collaterals.

#### <span id="page-14-2"></span>**2.2.9 Conditions or Covenants**

Conditions are stipulations and constraints, recorded in a contract, to restrict the usage of funds, in order to ensure proper utilization of funds for the specified purpose and to adhere to a stipulated schedule.

In OBP, the conditions are categorized as following types, based on the point of time at which these conditions are to be complied with:

- **Preliminary Conditions**
- **Precedent Conditions**
- Subsequent Conditions

A **Preliminary Condition** is the one that must be satisfied before an account can be created. If the condition is not complied with, the workflow is to be stopped before an account can be created. The tracking of compliance to Preliminary Condition is to be handled manually.

Example: License or permission for starting a business.

A **Condition Precedent** is the one that must occur after account creation but before the loan funds can be disbursed.

Example: Disbursement of the loan at multiple stages of construction.

A **Condition Subsequent** is the one that must occur post loan disbursement, but only once in the life time of the loan. The start date and the end date of the event can be defined in the system while defining a condition subsequent.

Example: Physical verification of stocks, inspection of Plant and Machinery or progress of work.

Covenants are clauses or stipulations in an agreement that requires one party, to do or refrain from doing certain things. The purpose of a covenant is to assist the lender to ensure that the health of loan facilities does not deteriorate suddenly or unexpectedly before maturity.

Banks usually add covenants to a loan contract in order to accomplish the following objectives:

- Maintain acceptable loan quality
- Keep adequate cash flow
- Preserve equity in a borrowing entity with a known weakness in its capital structure as a measure to overcome this weakness
- Keep an updated picture of the borrower's financial performance and status

The application allows the user to capture the following types of covenants:

■ **Financial**:

This refers to a level that a borrower is required to maintain in key financial ratios such as, minimum quick and current ratios (liquidity), minimum return on assets and return on equity (profitability), minimum equity, minimum working capital and maximum debt to worth (leverage).

#### ■ **Reporting**:

Covenants of reporting type, for example, periodic financial reports every quarter or change in key management personnel.

■ **Undertaking**:

Covenants of undertaking type, for example, will not enter into new businesses without the consent of the bank.

Conditions or Covenants can be created and stored in a central repository which can be used as a template while capturing conditions or covenants for combinations of Borrowing entity and one of the other entities. Conditions or Covenants are to be linked to Borrowing entity as a primary linkage and secondary linkages can be with any of the other entities namely, Party, Credit Facility or Collateral. Multiple Conditions or Covenants can be linked to a combination of Borrowing Entity and any other Entity.

Conditions or Covenants can be grouped together through definition of Condition or Covenant Category. This is not mandatory. However, it will be mandatory ONLY when the bank wants to administer a Condition or Covenant Policy and then attach conditions returned from the condition policy to a Lending submission.

Condition or Covenant Policy Definition can be used by the bank to determine which Condition or Covenant Categories can be applied on the basis of pre defined business rules. The Condition or Covenant policy is linked to one of the Entity linkage levels (Party, Collateral, and Facility). All required business rules are configured under a

single Condition or Covenant Policy for each of the entity linkage level. Based on the pre-defined business rules, bank can administer its condition or covenant policy to apply conditions or covenants on a lending submission. This need NOT be mandatory maintenance but is provided as part of the core functionality of the product.

All conditions or covenants applicable for a lending submission are resolved by solution automatically through administering a condition or covenant policy, during credit assessment. The resolution of applicable conditions or covenants is done at Loan submission level. The conditions or covenants thus returned are discussed with the customer and documented in the Lending Submission for approval. When condition or covenant policy is not administered, user can also link conditions or covenants manually to entities in a Lending submission.

Conditions or Covenants can also be defined as Internal or External to restrict the visibility.

External means that the conditions or covenants view to be made available to the customer and also to be printed on the Term sheet which is sent to the customer. If the Condition or Covenant is not complied by due date (including grace days), the compliance status is marked as overdue and the Condition or Covenant is treated as Breached. The count of days of overdue will start from the due date. If the Condition or Covenant is waived subsequently, a letter of waiver can be sent to the customer.

Internal means that the condition or covenant is only for the bank's internal consumption and not to be printed on the Term sheet. These conditions or covenants can also be referred as Silent Conditions or Covenants. If the silent Condition or Covenant is not complied by due date (including grace days), the compliance status is marked as overdue but the Condition or Covenant is not treated as Breached. However, the count of days of overdue will start from the due date. If the Condition or Covenant is waived subsequently, letter of waiver will not be generated.

The linkage of conditions or covenants can be done through the following modes:

- **External:** The External Condition or Covenant mode is used only when the condition or covenant is populated through an external system input.
- **Derived:** The Derived Condition or Covenant mode is used when derived through an inbuilt logic maintained.
- **Manual:** The Manual Condition or Covenant mode is used when the user captures a condition or covenant manually during Lending Submission.

The following maintenances are supported:

- Setup of Condition or Covenant
- Setup of Condition or Covenant Category
- Setup of Condition or Covenant Policy
- Linkage of applicable conditions or covenants for a combination of Borrowing Entity and any one of the Entities namely, Party, Credit Facility, and Collateral
- Creation of Non Standard Conditions or Covenants
- Waiver of Conditions or Covenants record (All the future Instances are waived)
- Editing of Variable text for Standard Conditions or Covenants
- Condition or Covenant Status can be monitored using Monitor or Update Condition or Covenant Status. Compliance details, extension of due dates, capture of action plan for the breached conditions or covenant instances and exemption of condition or covenant instance can be recorded.

#### <span id="page-17-0"></span>**2.2.10 Insurance**

Insurance refers to an arrangement by which a company undertakes to provide a guarantee of compensation for specified loss, damage, illness, or death in return for payment of a specified premium.

Insurance is a special type of contract between an Insurance company and its client in which the insurance company agrees that on the happening of certain events the Insurance Company will either make a payment to its client or meet certain costs.

For example, in a car insurance policy, the insurance company agrees that if the car is damaged, the insurance company will pay the cost of repairing it. Under an Income protection policy, the insurance company agrees that if its client is unable to work, the insurance company will pay its client an agreed amount.

There are various types of Insurance available in the market, such as Life Insurance, Property Insurance, Health Insurance, Auto Insurance, Consumer Credit Insurance, Lenders Mortgage Insurance and so on.

In Oracle Banking Limits and Collateral Management the following types of Insurances are supported.

#### ■ **Debt Insurance**:

Debt Insurance refers to the Insurance taken to cover the default on the loans or advances taken by the borrower. Debt Insurance is of two types:

**– Lenders Mortgage Insurance**: Lenders Mortgage Insurance (LMI) is insurance that protects the lender in the event that the borrower defaults on the home loan. It is paid as a one off insurance premium or fee when the loan is advanced. LMI is only applicable if the loan poses a high risk to the bank. This is generally because the bank lends the borrower a very high percentage of the value of the Collateral.

LMI insurance offset's losses in the case where the mortgagor is not able to repay the loan and the lender is not able to recover its costs after foreclosure and sale of the mortgaged property. LMI is essential particularly where the loan to value ratio is high (the bank has taken additional risk as part of such lending).

LMI protects the bank against loss when:

- **\*** A customer defaults on his or her loan.
- **\*** The sale of collateral provided by the customer does not fully clear the amount owing to the bank.

LMI is insisted mandatorily by the banks when the loan to value ratio increases beyond the prescribed percentage.

**– Consumer Credit Insurance**: Consumer Credit Insurance (CCI) is designed to protect a consumer's ability to meet their credit product repayments in the event of their death, permanent disablement, or loss of income through injury, illness or involuntary unemployment.

#### **Illustration**:

**\*** Jane takes out a Principal and Interest Loan for \$350,000 and a ANZ Mortgage Protect Policy at the same time. A few years later, she is killed in a car accident and her estate makes a claim. The amount on the Policy Schedule is \$284,626. However, the Loan Amount is only \$264,582. ANZ is paid \$264,582 to cover the Loan and \$20,044 is paid to Jane's estate.

**\*** Barry takes out a Line of Credit for \$350,000 and a Common Wealth Bank's Mortgage Protect policy. He dies of a heart attack and his estate makes a claim. The Life Cover amount on the Policy Schedule is \$350,000 but the Loan Amount is less - \$264,582. Common Wealth Bank is paid \$264,582 against the Loan and \$85,418 to Barry's estate.

The lender may offer the borrower, the opportunity to take out CCI at the time they approve the loan, and the premium may be included in the amount that is being borrowed. The borrower is expected to pay the premium and the interest thereon as part of the regular loan installments.

**– Asset Insurance**:

The bank may also require that the collaterals provided by the borrower be adequately insured against loss or damage of any kind. The bank will be adequately compensated by the insurance provider in such cases. This is called 'Asset Insurance'. For example, in case of a loan secured by a mortgage on the residential property, insurance may be taken on the property. Similarly, if stock or inventory has been provided as security for a facility, the insurance can cover the goods (and in some cases the warehouse as well). If there is a default by the customer and at the same time there is a loss or damage to the property or stock, the bank can recover the money from the insurance proceeds.

The following functionality is supported as part of Insurance Management:

- **Definition of Insurance Provider**: The solution support definition of multiple Insurance Provider in the LCM Module.
- **Definition of Insurance Plan:** The solution supports definition of multiple Plans against the Insurance provider. This includes Debt Insurance (LMI or CCI) and Asset Insurance.
- **Linkage of Insurance Policy to Facility, Collateral, or Party**: The solution supports linkage of Insurance Policy primarily to the Borrowing Entity and secondary linkage to Facility or Collateral. All the linked policies (LMI, CCI, or Asset insurance) can be viewed from this screen.
- **Support to Origination:** The solution supports Origination through services for issuing Insurance Policy (LMI or CCI).
- **CCI Policy Servicing:** The solution supports issuance and servicing of CCI Policy from the standalone Insurance Module. The functionality like Issuance, Opt-in, Opt-out, Change of Nominated Account, Cancellation, Suspension and amendments to the CCI Policies are supported through these screens.

## **Australia Localization**

<span id="page-20-0"></span>This chapter describes the key features of Oracle Banking Limits and Collateral Management for Australia localization.

#### <span id="page-20-1"></span>**3.1 Key Features**

Features specific to Australian Banking requirements, pertaining to Collateral Management are supported. Key features are given below:

- Availability of validations for existing fields under existing collateral types, which support Australia specific requirements
- Availability of multiple collateral types and categories
- Ability to interface with Personal Property Securities Register (PPSR), for registration of collaterals
- Ability to handle PPSR Registration, Release, and Amendment
- Availability of Water category under Property and License collateral type
- Availability of Business Assets collateral type